## 「Webページメモ」機能を使うために必要な設定

Webページメモ機能をご利用いただくには、Google Chrome拡張機能「スカイメニュー」が必要で す。 WindowsまたはChromebookの端末をお使いの場合で、Microsoft EdgeまたはGoogle Chromeブラウザをお使いのお客様は、Google Chrome拡張機能「スカイメニュー」をインストール することで、Webページメモ機能をお使いいただけます。

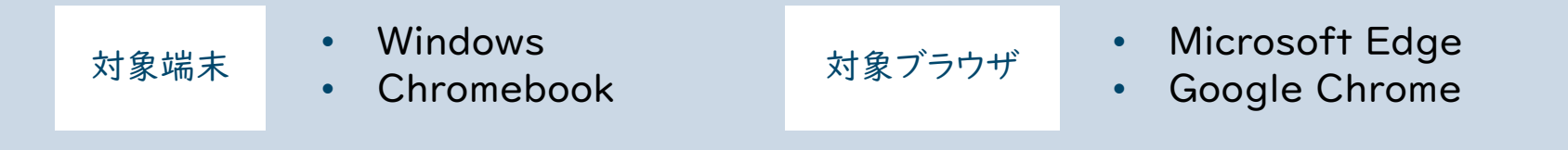

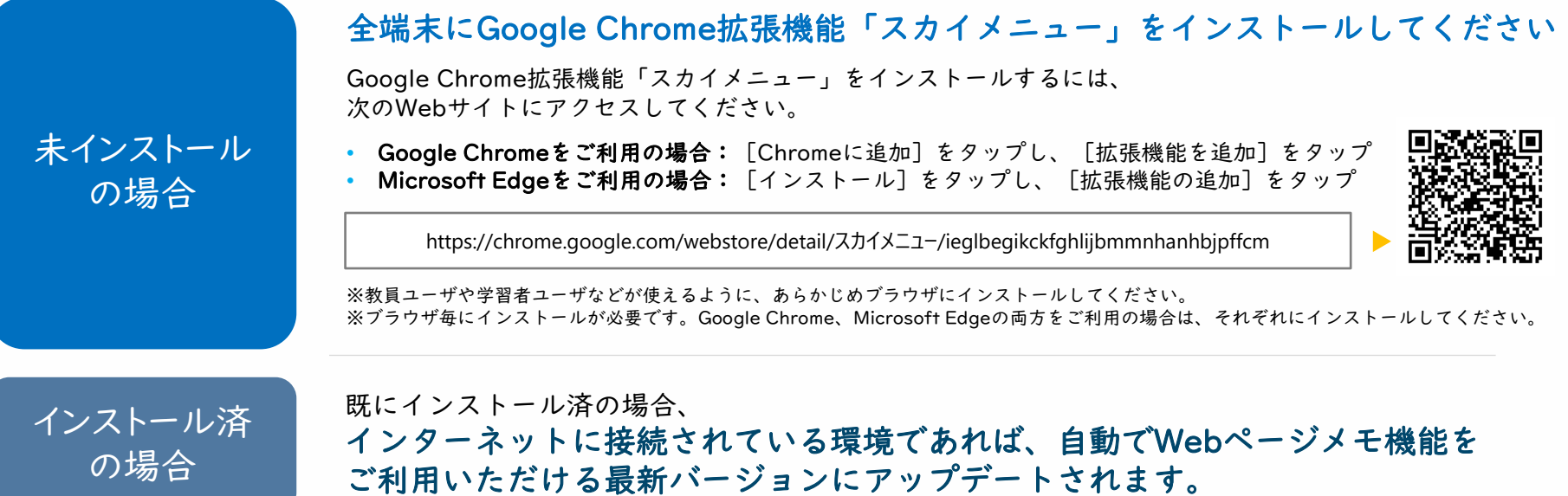

1